## **Mr Robot I**

Die Maschine MrRobot I<sup>1</sup> präsentiert sich im nmap-Scan folgendermaßen:

```
nmap -sS -T4 <IP DER VM>
Starting Nmap 7.25BETA2 ( https://nmap.org ) at 2017-04-03 12:25 EDT
Nmap scan report for vm (192.168.2.4)
Host is up (0.00025s latency).
PORT STATE SERVICE
22/tcp closed ssh
80/tcp open http
443/tcp open https
```
Die virtuelle Maschine (VM) enthält drei Schlüssel, die an verschiedenen Orten versteckt sind. Dein Ziel ist es, alle drei Schlüssel zu finden. Jeder Schlüssel ist schwieriger zu entdecken.

Die VM ist nicht allzu schwierig. Es sind keine fortgeschrittenen Exploitation- oder Reverse-Engineering-Techniken erforderlich. Das Niveau wird als Anfänger bis Mittelstufe eingestuft.

Der Ablauf, um die Maschine anzugreifen besteht immer wieder wechselnd aus Phasen der Informationsbeschaffung, der Nutzung der neuen Informationen zur Erweiterung der Möglichkeiten. Dieser Ablauf wird wiederholt.

Auf der Vulnhub Seite finden sich Verweise zu mehreren Walkthrougs.

[1\)](#page--1-0) <https://www.vulnhub.com/entry/mr-robot-1,151/>

From: <https://info-bw.de/>-

Permanent link: **<https://info-bw.de/faecher:informatik:oberstufe:netzwerke:pthack:mrrobot:start>**

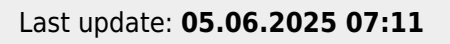

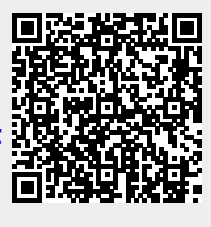